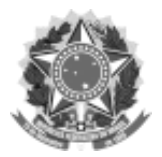

SERVIÇO PÚBLICO FEDERAL

UNIVERSIDADE FEDERAL DA FRONTEIRA SUL

GABINETE DO REITOR

Avenida Fernando Machado, 108-E, Centro, Chapecó-SC, CEP 89802-112, 49 2049-3700

gabinete@uffs.edu.br, www.uffs.edu.br

## **ANEXO I**

## **FORMULÁRIO DE INSCRIÇÃO**

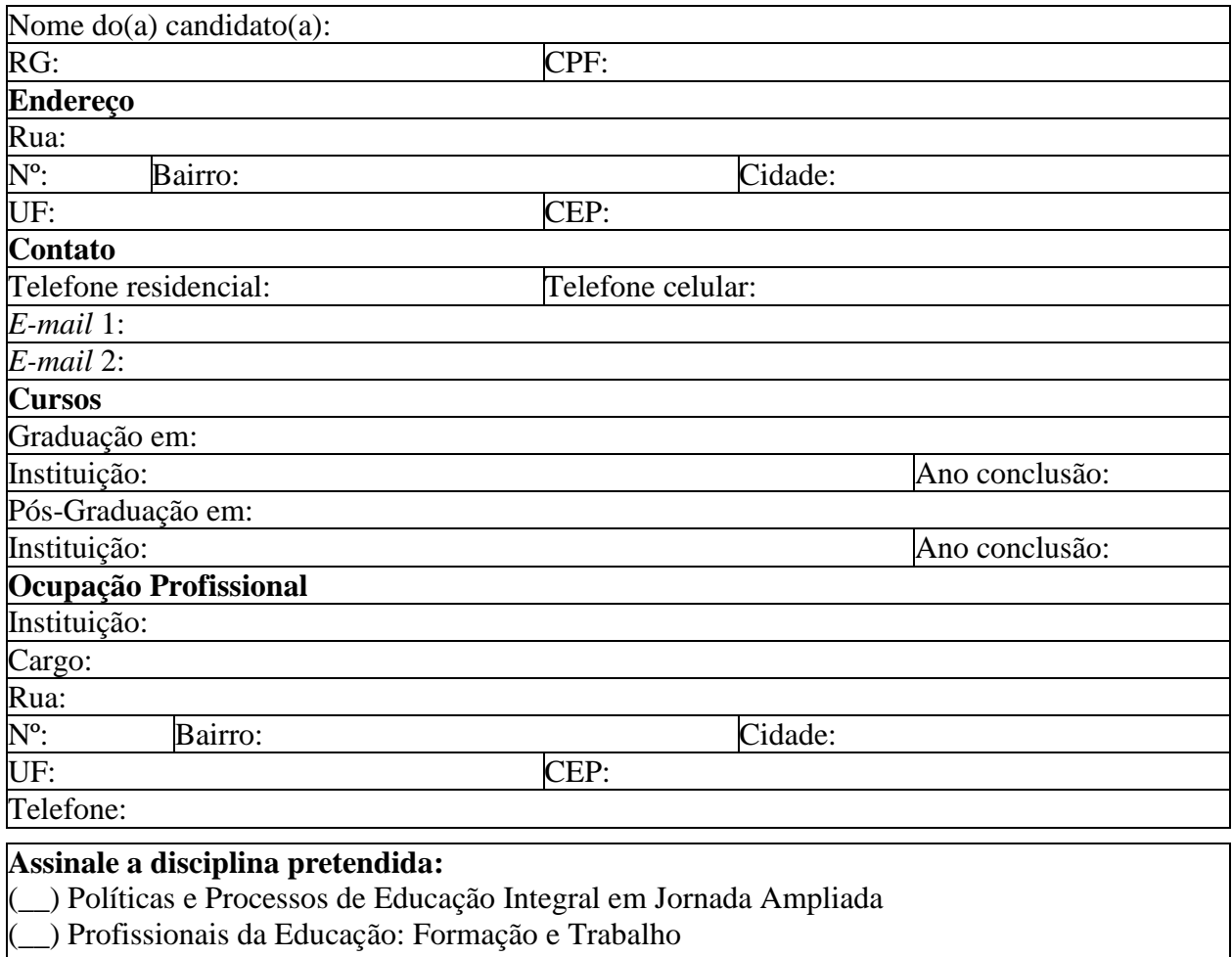

(\_\_) Fundamentos da Educação de Jovens e Adultos

Declaro que li e concordo com as normas deste edital.

Assinatura do(a) candidato(a)

## PARA USO EXCLUSIVO DA SECRETARIA DE PÓS-GRADUAÇÃO

(\_\_) Cópia simples do documento de identidade e do CPF;

(\_\_) Cópia simples do diploma ou certificado de conclusão de graduação;

(\_\_) Cópia simples do histórico escolar da graduação;

(\_\_) Se for o caso, comprovante de que é aluno regular em outro Programa de Pós-Graduação stricto sensu;

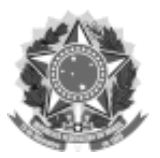

## SERVIÇO PÚBLICO FEDERAL UNIVERSIDADE FEDERAL DA FRONTEIRA SUL GABINETE DO REITOR Avenida Fernando Machado, 108-E, Centro, Chapecó-SC, CEP 89802-112, 49 2049-3700 gabinete@uffs.edu.br, www.uffs.edu.br

(\_\_) Cópia simples do título de eleitor, acompanhado da Certidão de Quitação Eleitoral atualizada (emitida pelo site www.tse.jus.br), no caso de candidato brasileiro;

(\_\_) Cópia simples de documento que comprove estar em dia com as obrigações militares (apenas para candidatos do sexo masculino com menos de 45 anos), no caso de candidato brasileiro;

(\_\_) carta de Intenções;

(\_\_) *Curriculum vitae* impresso, preferencialmente na versão fornecida pela Plataforma Lattes do CNPq, não documentado.

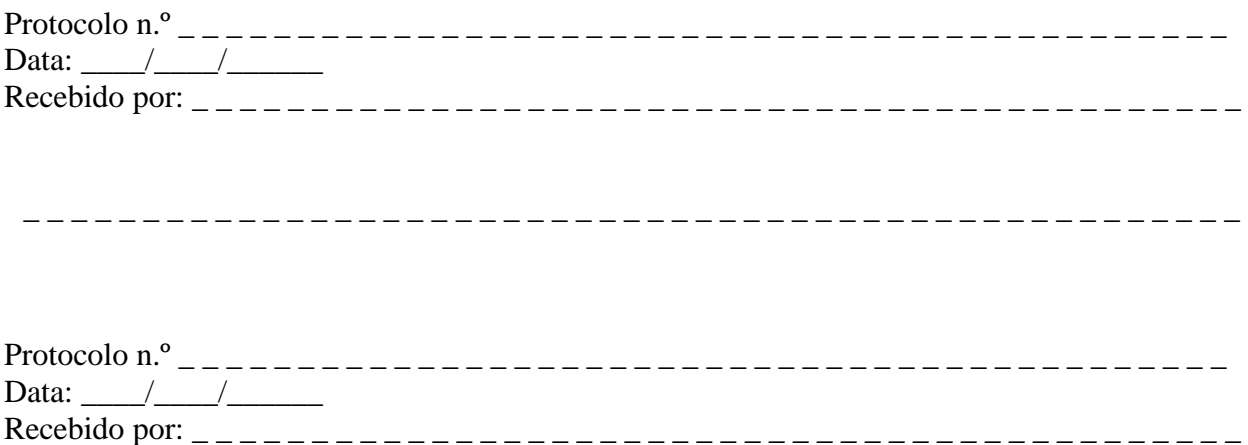